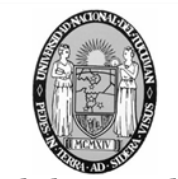

Universidad Nacional de Tucumán

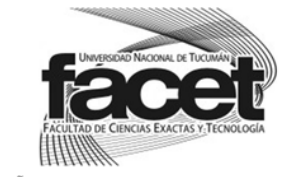

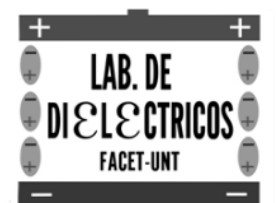

2020 - AÑO DEL GENERAL MANUEL BELGRANO

# **POTENCIAL ELÉCTRICO ENTRE ELECTRODOS PLANOS NO PARALELOS – SIMULACIÓN DE UNA CELDA UTILIZADA CON TOMATE**

## **ELECTRICAL POTENTIAL BETWEEN NON-PARALLEL FLAT ELECTRODES – SIMULATION OF A CELL USED WITH TOMATO**

## **BUF Axel Hemsy \***

\* Laboratorio de Dieléctricos – FACET – Universidad Nacional de Tucumán Av. Independencia 1800 – (4000) Tucumán – Argentina ahemsy@herrera.unt.edu.ar

Se grafican las líneas equipotenciales del campo generado por la celda utilizada en mediciones dieléctricas de tomate fruta entera. Esta celda consta de dos electrodos inclinados, a potenciales inversos, y es una adaptación realizada en el Laboratorio de Dieléctricos de la celda utilizada por Varlan- Sansen. Para obtener las gráficas se resolvió la ecuación de Laplace por diferencias finitas y se escribió un programa en lenguaje Fortran, que realiza los cálculos por iteración numérica. Se analizó el campo generado por la celda a diferentes distancias de separación de los electrodos.

*Palabras clave: celdas de medición, Varlan – Sansen, Laplace en FORTRAN.*

The equipotential lines of the field generated by the cell used in dielectric measurements of whole fruit tomato are plotted. This cell consists of two inclined electrodes, at inverse potentials, and is an adaptation made in the Dielectric Laboratory of the cell used by Varlan-Sansen. To obtain the graphs, the Laplace equation was solved by finite differences and a program in Fortran language was written, which performs the calculations by numerical iteration. The field generated by the cell at different electrode separation distances was analyzed.

*Keywords: measuring cells, Varlan - Sansen, Laplace in FORTRAN.*

## **I. INTRODUCCIÓN**

En el Laboratorio de Dieléctricos de la FACET se estudia, desde hace tiempo, la caracterización de propiedades y estados de madurez del tomate a partir de mediciones dieléctricas. Se trabaja con muestras de tomates en sus distintos estados: líquido, pasta, trozo y fruta entera usando una celda Hewlett-Packard 16451B de electrodos planos y paralelos con anillo de guarda para las primeras muestras y una celda de construcción propia para la fruta entera.

En este último caso, para el estudio de la fruta entera, se buscó un método de trabajo no tradicional que permita realizar las mediciones sin dañar el tomate. Se reprodujo la celda propuesta por Varlan y Sansen<sup>1</sup> y luego se modificaron los conectores para minimizar los errores de mediciones eléctricas por cables.

En la interpretación de los resultados de las mediciones obtenidas, cuando se pretende contrastar con teorías de comportamiento dieléctrico de medios materiales, aparece la necesidad de conocer cualitativamente la forma de los campos generados por los electrodos de la celda, ya que se supone la interacción con campos generalmente uniformes.

La búsqueda en la bibliografía específica permitió verificar que la situación de interés no estaba resuelta. Por ejemplo Pallares Muñoz y Rodríguez Calderón<sup>2</sup> diseñan y desarrollan una herramienta educativa para estudiar el

efecto de bordes en un condensador de placas paralelas usando la ecuación de Laplace en 2D con diferencias finitas, Echeverri y Guarín<sup>3</sup> lo hacen usando lenguaje Python pero usando simetrías de revolución, Philippe<sup>4</sup> ofrece el programa en Maple para una cavidad y Melzani<sup>5</sup> sintetiza los temas de estos autores ofreciendo el algoritmo en Phyton para resolver la cavidad o los bordes de un capacitor de placas planas paralelas.

En este trabajo se muestran los resultados de la simulación numérica, usando la ecuación de Laplace en diferencias finitas, para comparar los campos generados por los electrodos planos inclinados de la celda construida y los electrodos planos paralelos.

Se discute la utilidad de la representación gráfica obtenida para las consideraciones experimentales posteriores, en el Laboratorio.

## **II. MÉTODO DE TRABAJO**

### **La celda de sólidos HP 16451B**

Cuando se trabaja con el tomate no entero, ya sea en pasta, trozo o licuado, en el Laboratorio se utiliza la celda Hewlett-Packard 16451B para sólidos (figura 1).

Esta celda comercial tiene dos placas paralelas circulares a la que se le puede variar su separación con un tornillo micrométrico hasta una distancia del orden del centímetro. Las mediciones se realizan colocando entre las placas una caja de Petri con la muestra del tomate.

La celda tiene un anillo de guarda que asegura la zona con uniformidad del campo.

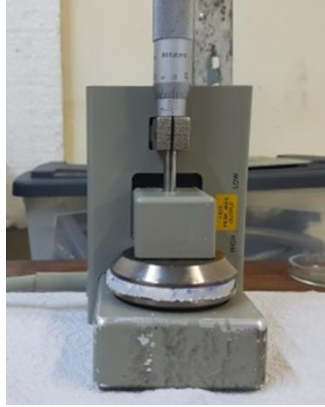

*Figura 1: Celda para sólidos HP 16451B.*

#### **La celda de sólidos de Varlan Sansen**

La celda original de Varlan-Sansen considera tres puntos de apoyo, dos son los electrodos y el tercero otorga estabilidad a la fruta (figura 2).

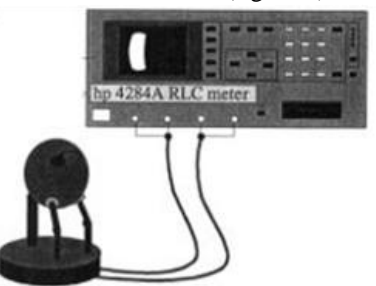

*Figura 2: Celda de Varlan- Sansen conectada al analizador de impedancia.* 

El laboratorio utilizó inicialmente esta geometría en mediciones de tomate<sup>6</sup> pero, tal como se describe<sup>7</sup> se modificó para quedar actualmente con dos puntos de contacto y apoyo que son los electrodos, inclinados para mejorar el contacto eléctrico con la fruta. Los resultados experimentales fueron presentados por Hemsy y otros $8$ .

En la figura 3 se muestra la celda que respeta la propuesta de Varlan- Sansen. Los electrodos, dos superficies metálicas circulares de 1cm de diámetro, se encuentran a potenciales inversos fijados desde el impedanciómetro.

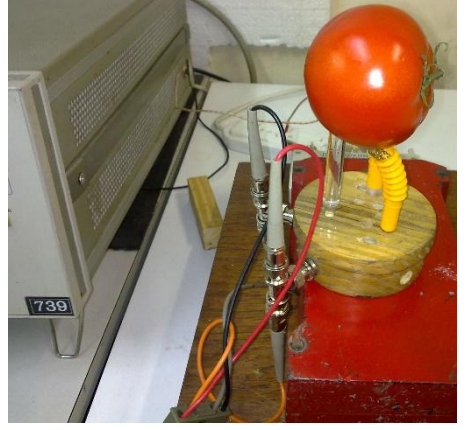

*Figura 3: Método de medición no invasivo para fruta entera, replicando la celda de Varlan- Sansen.*

En la modificación realizada en el Laboratorio se eliminan los cables que unen la celda al equipo como se muestra en la figura 4.

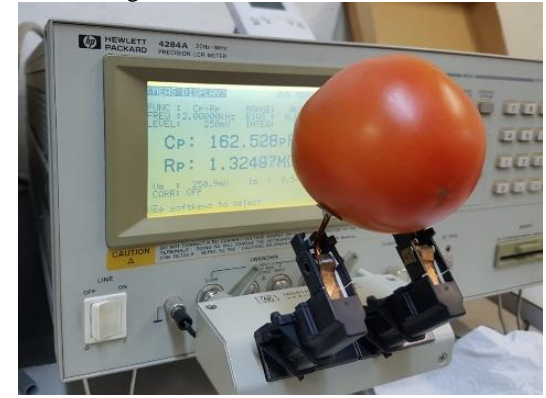

*Figura 4: Adaptación de la celda de Varlan- Sansen.*

Para la medición que se realiza sobre los tomates, interesa que, al separar e inclinar los electrodos, la distorsión del campo generado no introduzca un error grande al comparar los resultados con los obtenidos usando placas planas paralelas. Para realizar este análisis se resolvió la ecuación de Laplace en diferencias finitas, por medio de iteración numérica y se escribió un código en lenguaje Fortran. El programa realiza los cálculos de potencial eléctrico y luego se realizan las gráficas de contorno en Excel.

#### **Ecuación de Laplace**

La ecuación de Laplace se aplica en problemas de física en los cuales el medio es homogéneo y no hay distribuciones volumétricas de carga. Si pueden existir cargas puntuales y densidades de carga lineal y superficial.

La ecuación de Laplace se escribe:

 $\triangledown$ 

$$
{}^{2}V = 0 \tag{1}
$$

donde  $\nabla^2 V$  es el laplaciano de V, y V el potencial eléctrico.

Para resolver la ecuación por medio de iteración numérica se supone un problema bidimensional en coordenadas (x,y) en el cual se quiere conocer el potencial eléctrico. Se divide el interior de una sección en cuadrados con lados de longitud h. En la figura 5 se muestra una porción de esta región. Los valores de potencial  $V_0$ ,  $V_1$ ,  $V_2$ ,  $V_3$  y  $V_4$  en los puntos son desconocidos.

La ecuación de Laplace, en dos dimensiones:

$$
\nabla^2 V = \frac{\partial^2 V}{\partial x^2} + \frac{\partial^2 V}{\partial y^2} = 0
$$
 (2)

Reescrita usando polinomios de Taylor:

$$
V_0 = \frac{1}{4}(V_1 + V_2 + V_3 + V_4)
$$
 (3)

Los aspectos teóricos que llevan a plantear la relación (3) entre los potenciales en los puntos indicados en la figura 4, se pueden consultar en textos específicos<sup>2,5,9,10</sup>. En este trabajo, el interés está centrado en la comparación de los resultados obtenidos con las distintas geometrías.

|   |                | $\mathsf{V}_{3}^{\phantom{\dag}}$    |         |
|---|----------------|--------------------------------------|---------|
|   | $\mathsf{V}_1$ | $\mathsf{V}_{\scriptscriptstyle{0}}$ | $V_{2}$ |
| h |                | $\mathsf{V}_4$                       |         |
| h |                |                                      |         |

*Figura 5: Representación de una región de cálculo de V(x,y).*

El potencial obtenido usando la expresión (3) es un resultado aproximado para un caso bidimensional. El resultado mejora cuando h se aproxima a cero, es decir a medida que la región en la que se quiere calcular el potencial se divide en una rejilla con cuadrados de menor tamaño. En este trabajo se ha considerado una grilla uniforme, con puntos separados la misma distancia h.

En forma intuitiva puede entenderse la expresión (3) como que el potencial en un punto es un promedio del potencial de los cuatros primeros vecinos. El método iterativo simplemente utiliza la ecuación para determinar el potencial barriendo cada uno de los puntos de la cuadricula. El proceso del cálculo se repite tantas veces como sea necesario hasta que los valores entre un cálculo de la región y otro no fluctúen dentro de un error predeterminado.

Usando la ecuación (3) se escribió un programa en lenguaje Fortran, que permite introducir las condiciones de borde del problema, para que una computadora realice los cálculos de potencial en toda la grilla. Como condiciones de borde del problema se fijaron los potenciales de los electrodos y la ausencia de distribuciones de carga que modifiquen los potenciales en la región.

## **III. RESULTADOS Y DISCUSIÓN**

#### **Simulación celda modificada de Varlan Sansen**

Con los valores calculados por el programa se graficaron las líneas equipotenciales de la celda utilizada en el Laboratorio de Dieléctricos para medir las propiedades eléctricas de fruta entera, con tres valores de separación entre los electrodos.

Si bien las mediciones con la fruta se realizan con potenciales de 0.1V o 0.5V, en las simulaciones se consideró a los contactos a 5.0V y -5.0V para mejor representación visual.

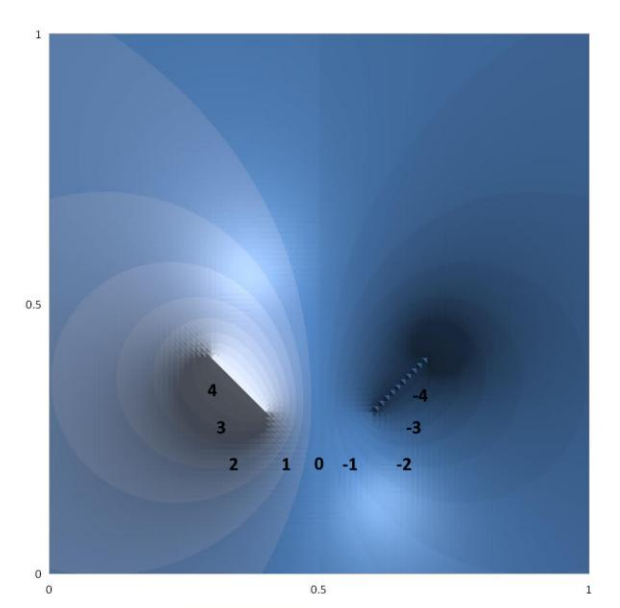

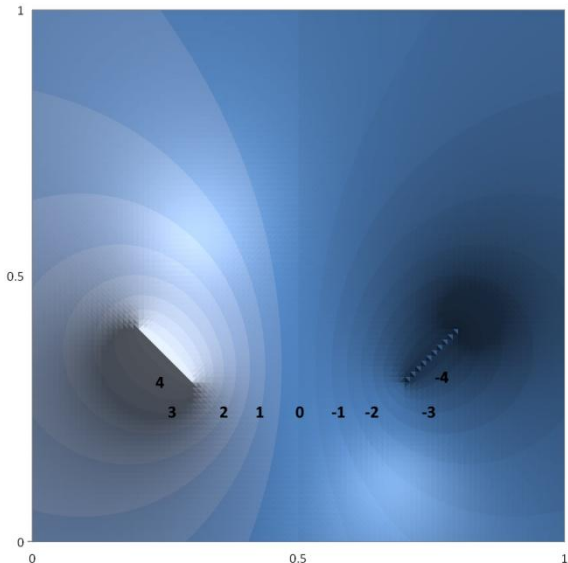

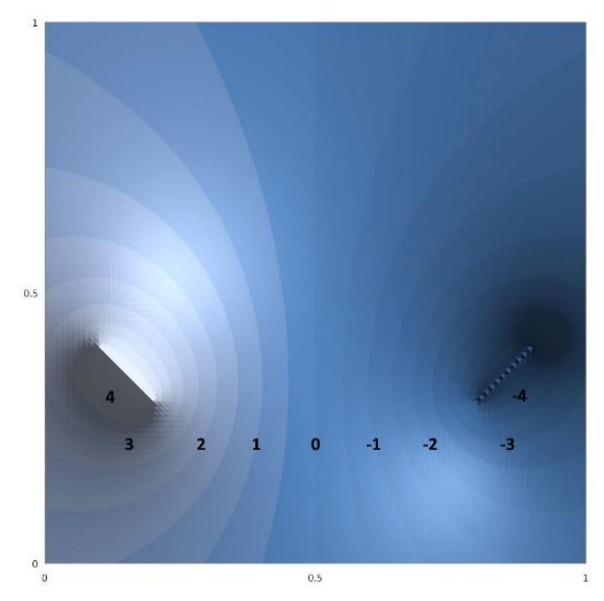

*Figura 6: Líneas equipotenciales celda electrodos inclinados, izquierdo a 5.0V y derecho a -5.0V. Intervalo entre líneas de 0.5V. Tres separaciones de electrodos distintas.*

En las gráficas obtenidas se observa la falta de uniformidad de los campos entre electrodos, que se inclinaron a 45°, valor del ángulo tomado como referencia para realizar las mediciones del tomate entero. El comportamiento de estas zonas equipotenciales se deberá incluir en la interpretación circuital de resultados. También se observa que la simetría del sistema se refleja en la simetría de los valores de potencial.

La comparación de las equipotenciales permite definir la mejor zona de trabajo, es decir que se puede relacionar la inclinación y la separación de las placas con el tamaño de la fruta, de modo que se verifiquen las dos condiciones buscadas, buen contacto eléctrico y campo "uniforme" dentro de un error estimable.

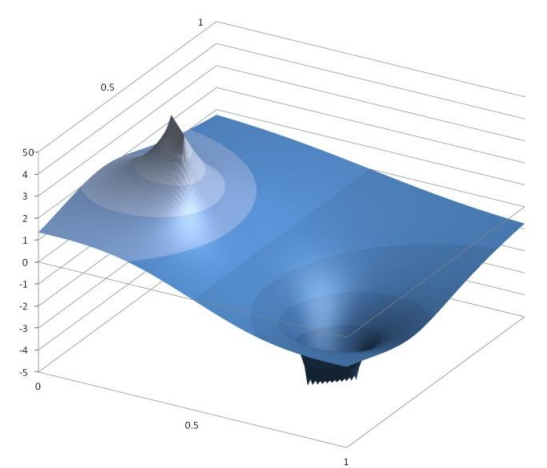

*Figura 7: Variación en R<sup>3</sup> del potencial en la celda de electrodos inclinados.*

#### **La celda de sólidos HP 16451B**

La prueba a las que se sometió el programa fue simular el comportamiento de los campos en la celda de electrodos planos paralelos, situación harto conocida. También se consideraron las placas a 5.0 V y -5.0V (figura 8).

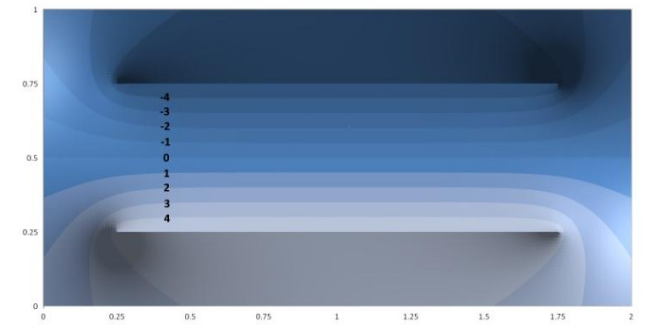

*Figura 8: Simulación equipotenciales capacitor plano. Placa inferior a 5.0V y superior a -5.0V, intervalo entre líneas de 1.0V*

Como se observa en la figura 8, las líneas equipotenciales son paralelas en la región central (zona de campo uniforme indicada por el fabricante con el anillo de guarda) y luego se empiezan a curvar a medida que se acercan a los bordes. También puede verse una simetría en la gráfica en la recta horizontal que pasa por 0.5 que se corresponde con el potencial V=0.

#### **IV. AGRADECIMIENTOS**

Este trabajo se realizó en el marco de la Beca Estudiantil de investigación CIUNT 2019-2020 otorgada por la Universidad Nacional de Tucumán al autor bajo la dirección de la Lic. Patricia Cáceres, contenida en el Proyecto de Investigación PIUNT "Tomate. Análisis de permitividad compleja con método de cero en Tomate Chilto. nTIC para comunicaciones académico científicas".

### **V. REFERENCIAS**

- [1] Varlan, A. R. y W. Sansen. "Nondestructive Electrical Impedance Analysis in Fruit: Normal Ripening and Injuries Characterization", Electromagnetic Biology and Medicine, 15: 3, 213 — 227 (1996).
- [2] Pallares Muñoz, M. R. y W. Rodríguez Calderón. "Diseño de una herramienta educativa para estudiar la ecuación de Laplace - 2D con diferencias finitas: análisis del efecto de bordes en un condensador de placas paralelas" Revista Ingenierías Universidad de Medellín, 6(10), 121-151, ISSN: 1692-3324. (2007). Disponible en: [https://revistas.udem.edu.co/index.php/ingenierias/article/vie](https://revistas.udem.edu.co/index.php/ingenierias/article/view/228/215) [w/228/215](https://revistas.udem.edu.co/index.php/ingenierias/article/view/228/215) [última fecha de Consulta 9 de Noviembre de 2020]
- [3] Guarin Zapata, N. y S. Echeverri Chacon. "Simulación electrostática usando el Método de Elementos Finitos Implementado en una plataforma libre basada en el lenguaje Python". (2013). Disponible en: [https://www.researchgate.net/publication/258565264\\_Simul](https://www.researchgate.net/publication/258565264_Simulacion_electrostatica_usando_el_Metodo_de_Elementos_Finitos_Implementado_en_una_plataforma_libre_basada_en_el_lenguaje_Python) [acion\\_electrostatica\\_usando\\_el\\_Metodo\\_de\\_Elementos\\_Fini](https://www.researchgate.net/publication/258565264_Simulacion_electrostatica_usando_el_Metodo_de_Elementos_Finitos_Implementado_en_una_plataforma_libre_basada_en_el_lenguaje_Python) [tos\\_Implementado\\_en\\_una\\_plataforma\\_libre\\_basada\\_en\\_el\\_](https://www.researchgate.net/publication/258565264_Simulacion_electrostatica_usando_el_Metodo_de_Elementos_Finitos_Implementado_en_una_plataforma_libre_basada_en_el_lenguaje_Python) [lenguaje\\_Python](https://www.researchgate.net/publication/258565264_Simulacion_electrostatica_usando_el_Metodo_de_Elementos_Finitos_Implementado_en_una_plataforma_libre_basada_en_el_lenguaje_Python) [última consulta 9 de noviembre de 2020]
- [4] Philippe G. "Résolution de l'équation de Laplace par la méthode des différences finies". Disponible en: [http://gerald.philippe.free.fr/files/2013/ELECTROSTATIQ](http://gerald.philippe.free.fr/files/2013/ELECTROSTATIQUE%20resolution%20equation%20de%20Laplace.pdf) [UE%20resolution%20equation%20de%20Laplace.pdf](http://gerald.philippe.free.fr/files/2013/ELECTROSTATIQUE%20resolution%20equation%20de%20Laplace.pdf) [última consulta 9 de noviembre de 2020]
- [5] Melzani, M. "Résolution numérique de l'équation de Laplace,applications en électrostatique et thermique". Disponible en: [http://www.mmelzani.fr/documents/divers/mmelzani\\_resolu](http://www.mmelzani.fr/documents/divers/mmelzani_resolution_Laplace.pdf) [tion\\_Laplace.pdf](http://www.mmelzani.fr/documents/divers/mmelzani_resolution_Laplace.pdf) [última consulta 9 de noviembre de 2020]
- [6] Brito, P. y P. Cáceres. ["Estudio impedancimétrico a baja](https://catedras.facet.unt.edu.ar/labdie/wp-content/uploads/sites/139/2020/03/Estudio-impedancimétrico-a-baja-frecuencia-del-tomate-fruto-y-jugo.-.pdf)  [frecuencia del tomate: fruto y jugo"](https://catedras.facet.unt.edu.ar/labdie/wp-content/uploads/sites/139/2020/03/Estudio-impedancimétrico-a-baja-frecuencia-del-tomate-fruto-y-jugo.-.pdf), Investigaciones en Facultades de Ingeniería del NOA, ISSN N° 1853-7871. (2013). Disponible en: [https://catedras.facet.unt.edu.ar/labdie/publicaciones-y](https://catedras.facet.unt.edu.ar/labdie/publicaciones-y-presentaciones/)[presentaciones/](https://catedras.facet.unt.edu.ar/labdie/publicaciones-y-presentaciones/)
- [7] Cáceres, P. y S. Seeligmann. "Caracterización del tomate en función de sus propiedades dieléctricas. Medición de k con tomate entero en el dispositivo HP 16047A y con multímetro". (2018) Disponible en: [https://catedras.facet.unt.edu.ar/labdie/2019/12/15/medicion](https://catedras.facet.unt.edu.ar/labdie/2019/12/15/medicion-de-la-permitividad-del-tomate-con-metodo-de-cero/)[de-la-permitividad-del-tomate-con-metodo-de-cero/](https://catedras.facet.unt.edu.ar/labdie/2019/12/15/medicion-de-la-permitividad-del-tomate-con-metodo-de-cero/)
- [8] Hemsy A., A. R. Gutierrez Falcón, S. Seeligmann, y P. Cáceres. "Caracterización del tomate con mediciones dieléctricas. Métodos de cero". Libro de Resúmenes 104° Reunión de la Asociación Física Argentina, poster. (2019).
- [9] Hayt, W. H. y J. A. Buck. "Teoría Electromagnética", 7ª ed., McGraw-Hill Interamericana, México (2006).
- [10] Correa R., V. D.; A. Molina C., y A. Escobar Mejía. "Método iterativo para el cálculo de potenciales electrostáticos". Scientia et Technica Año XII, No 32. UTP. ISSN 0122-1701. (2006).